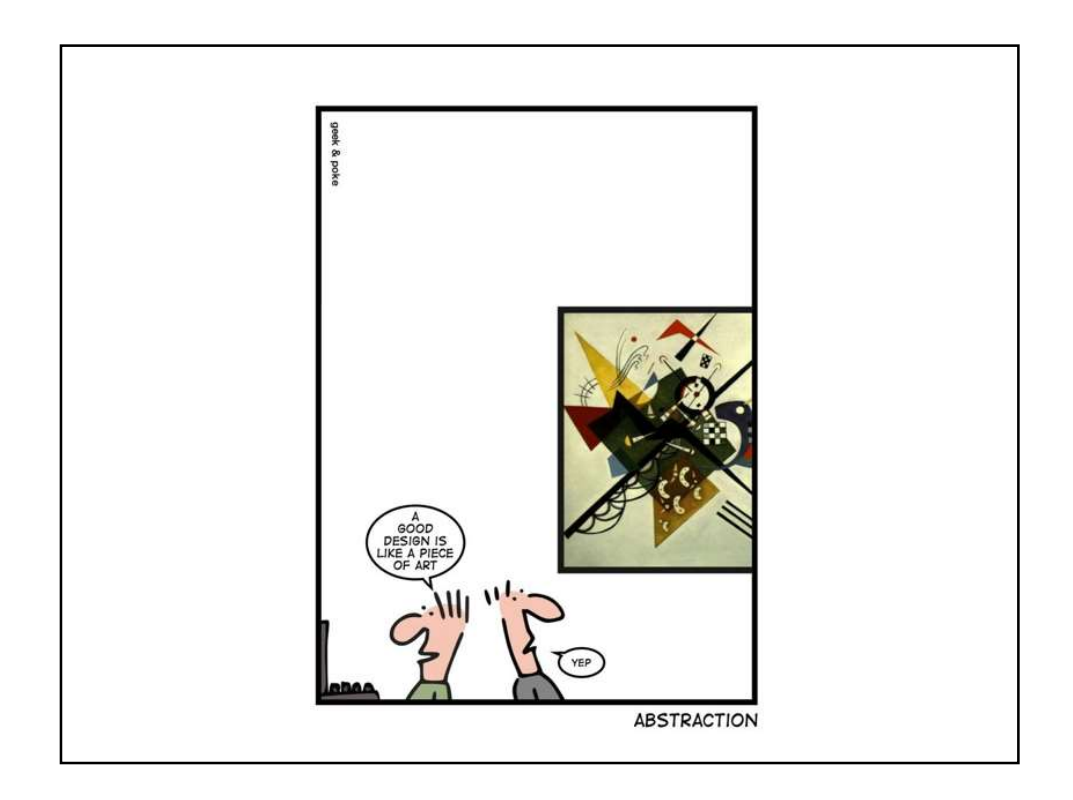

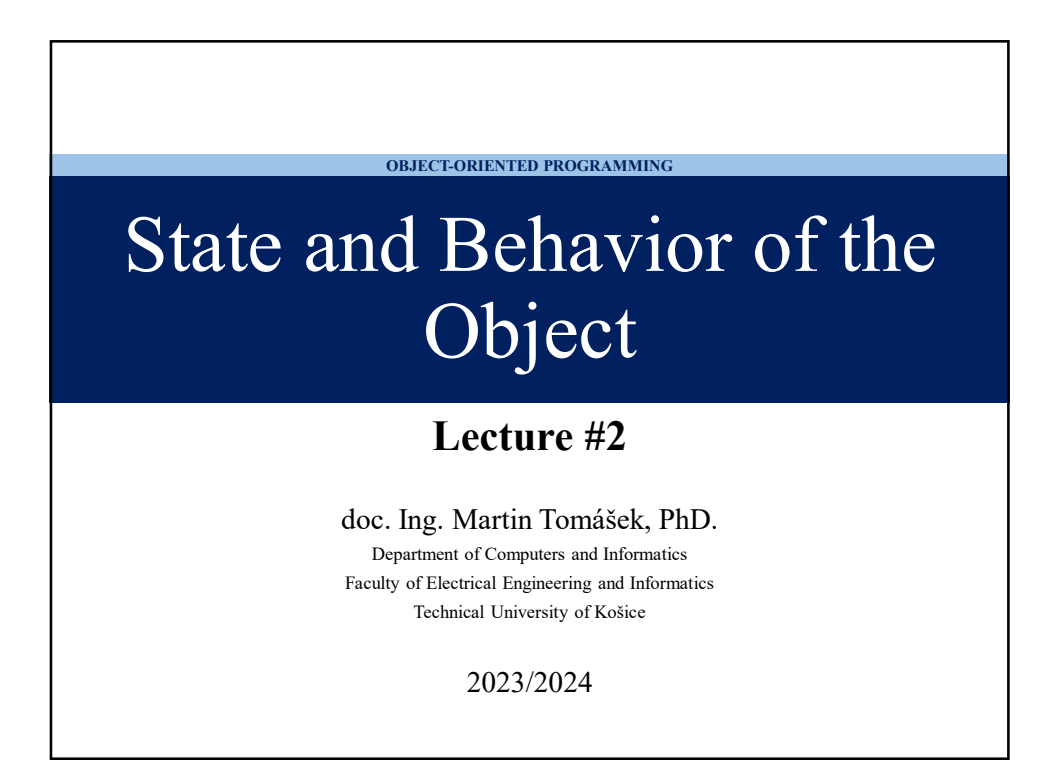

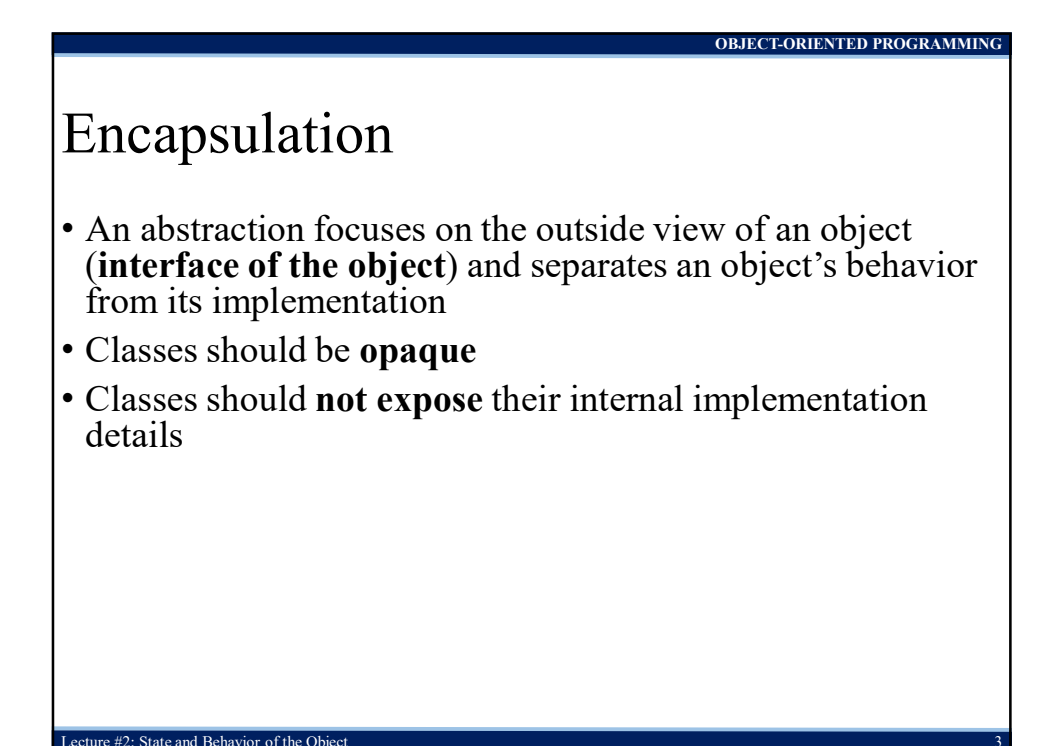

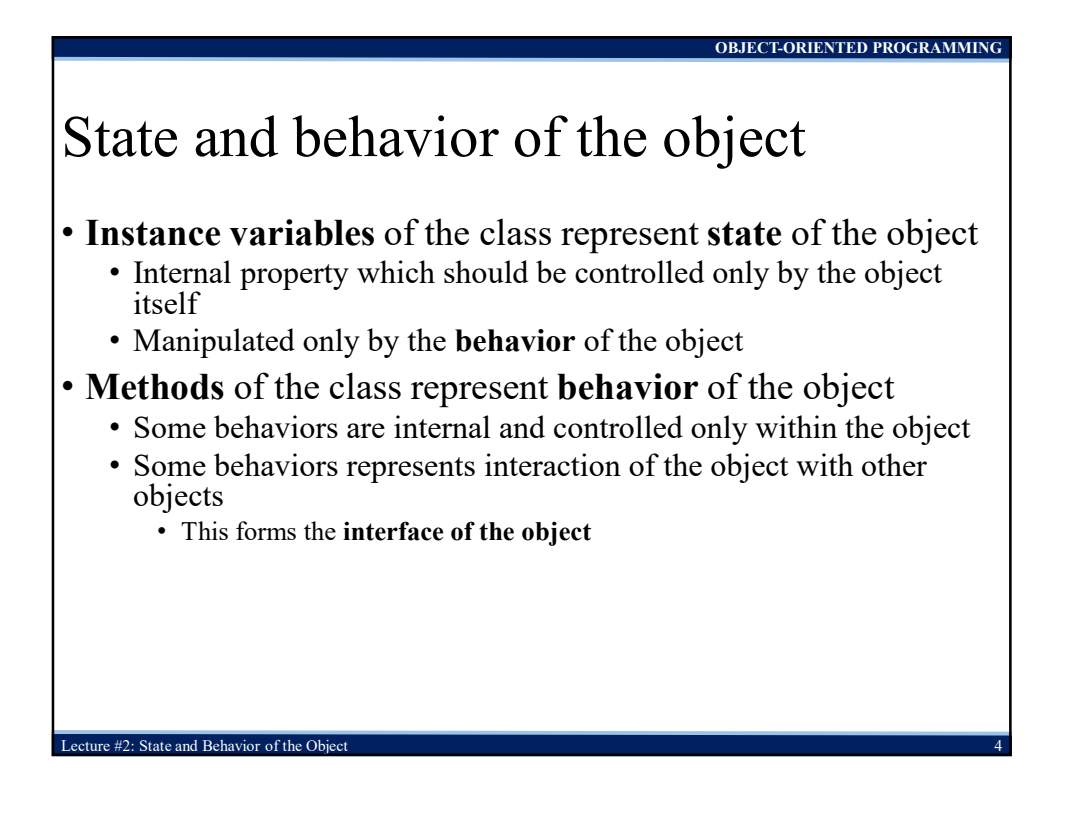

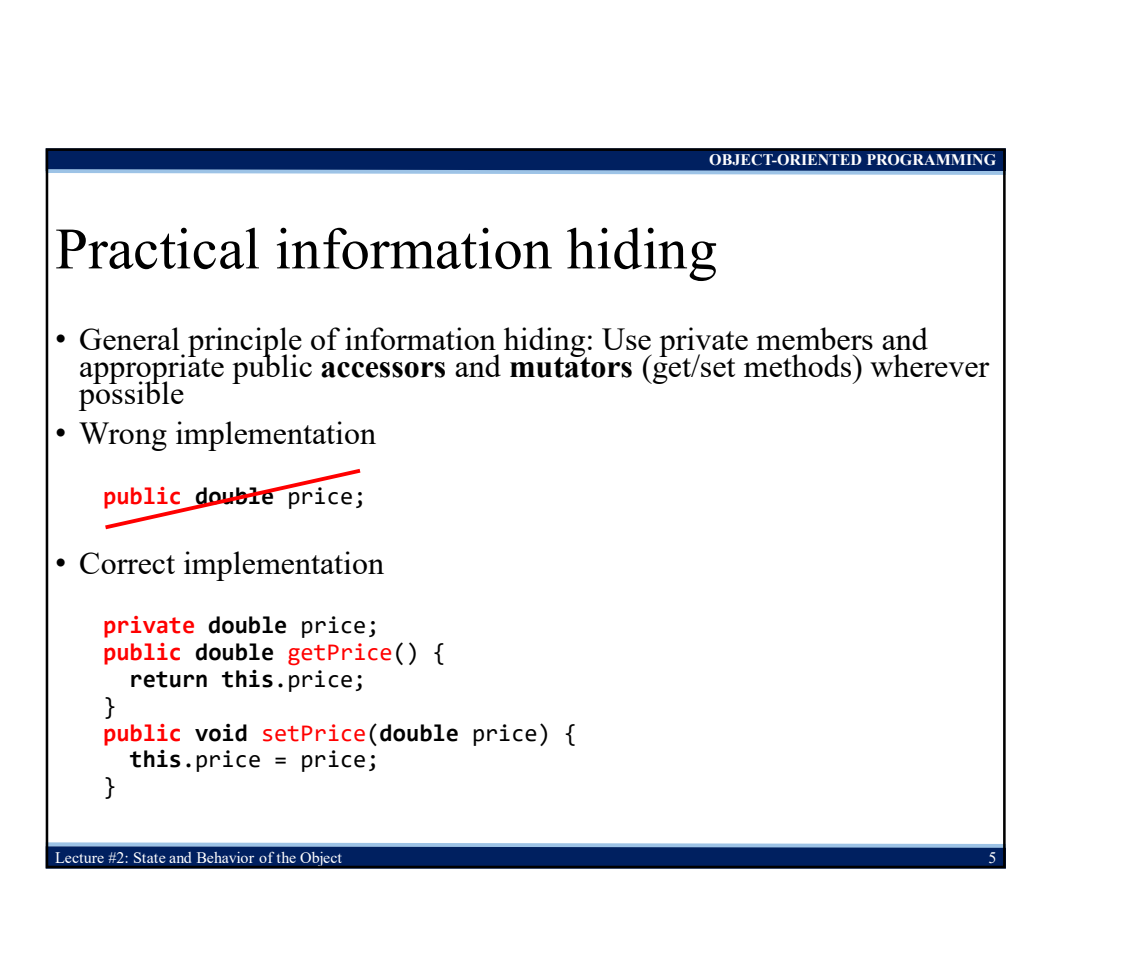

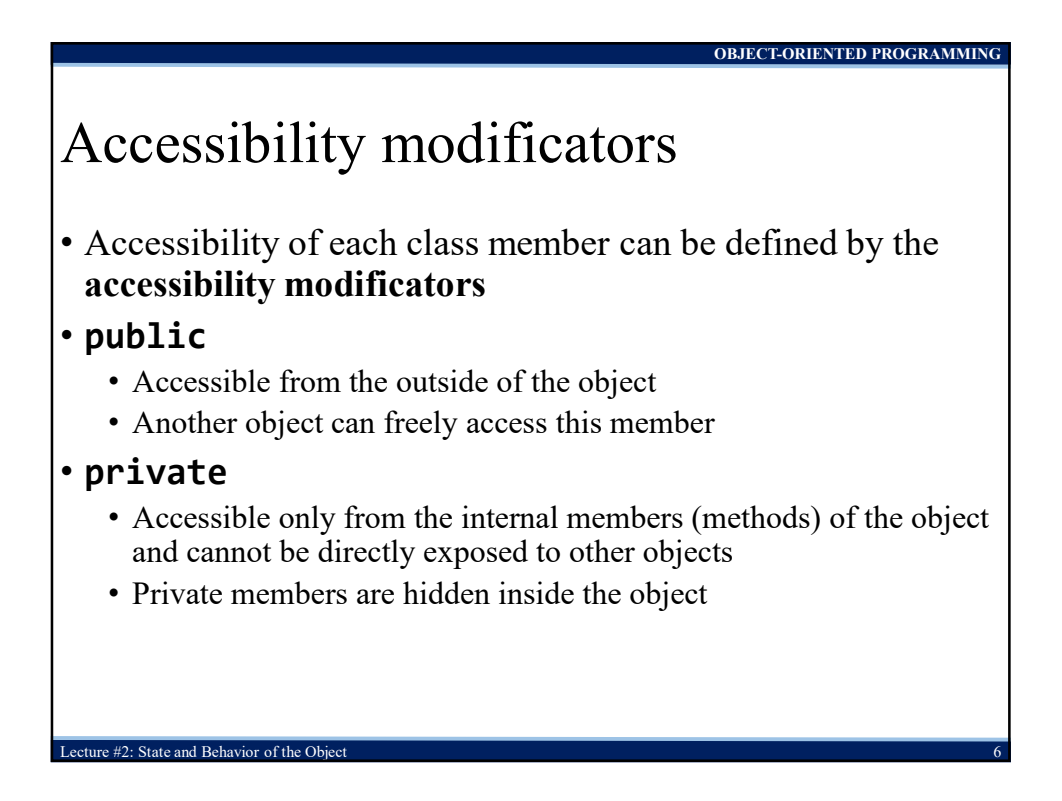

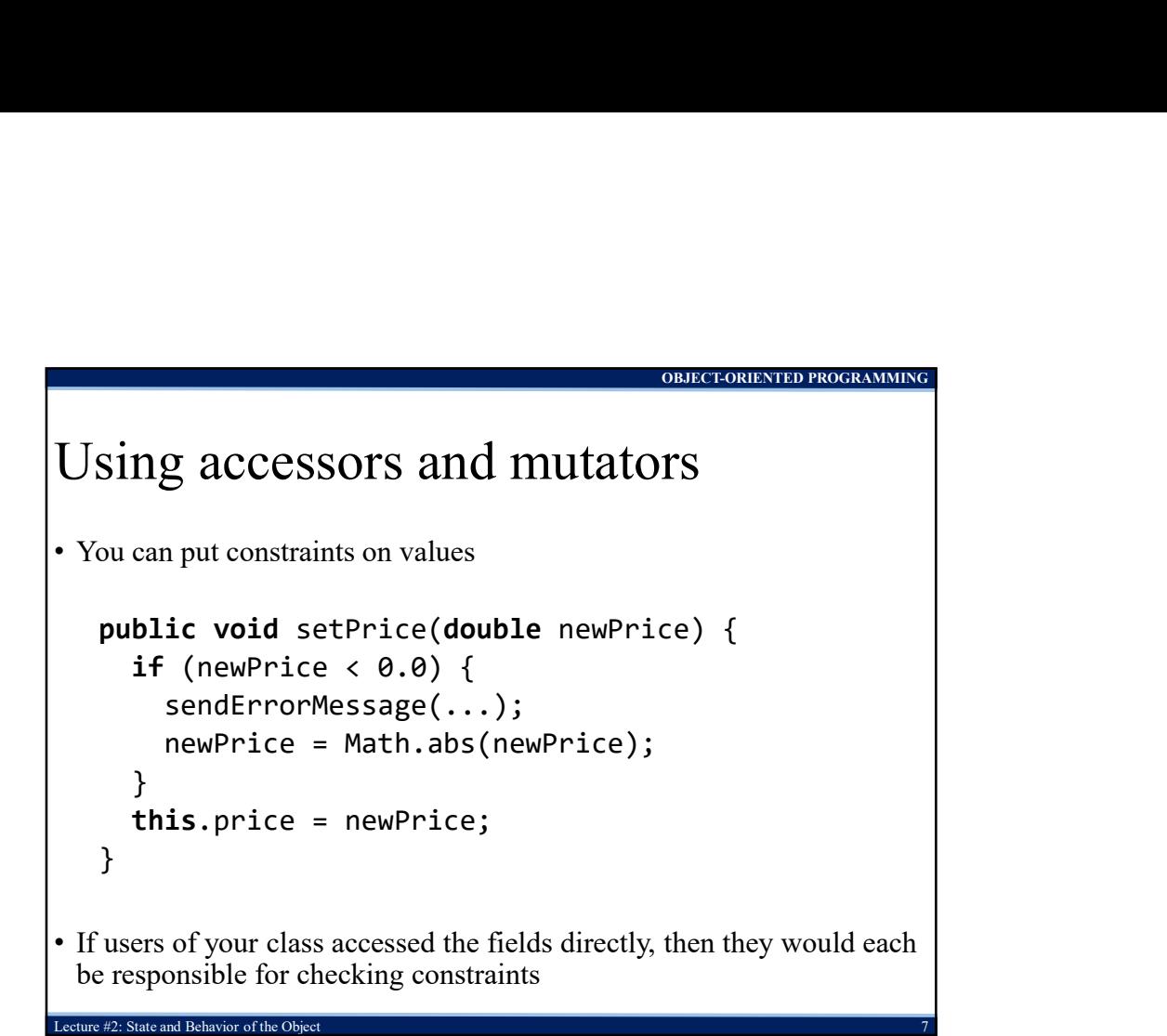

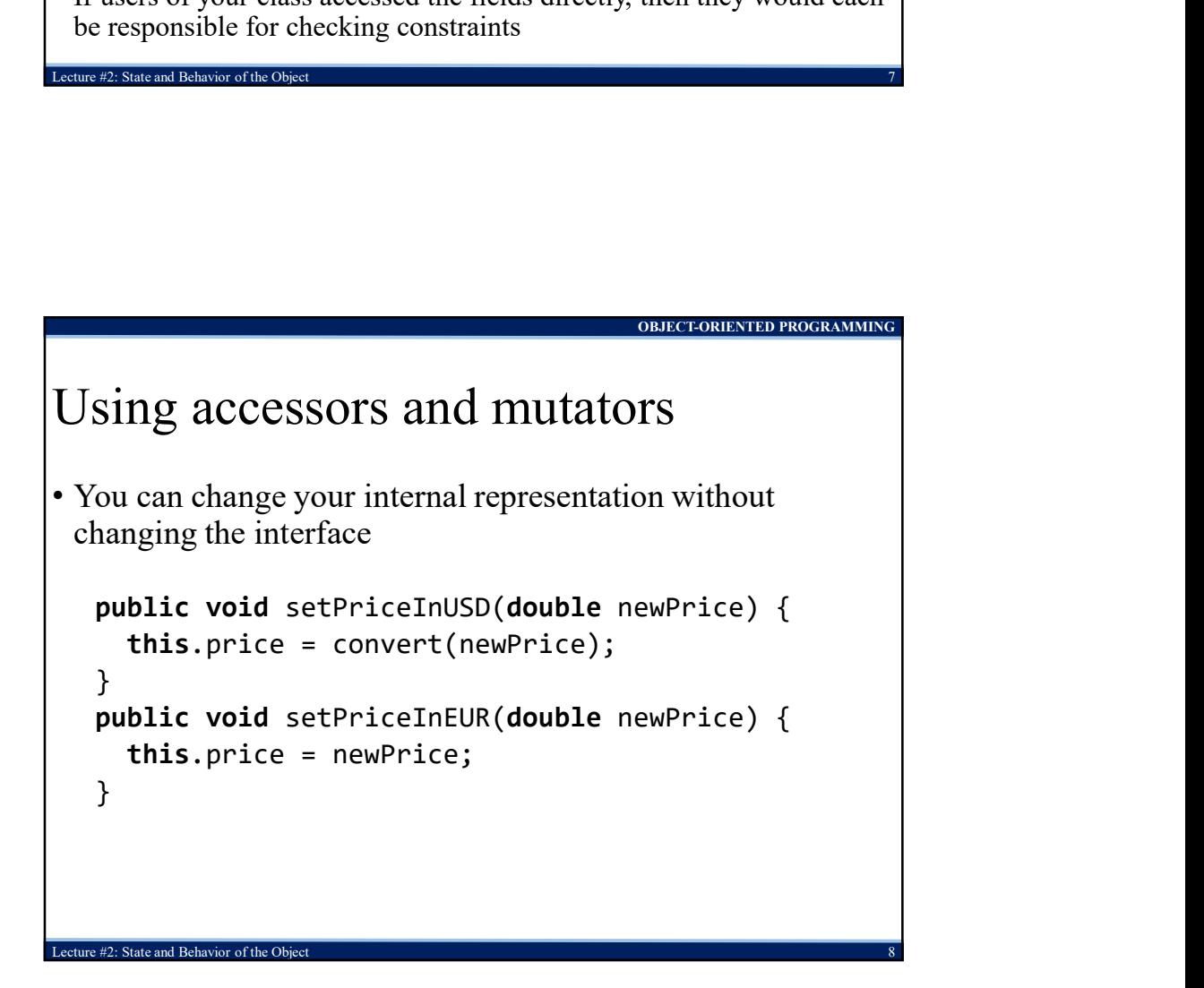

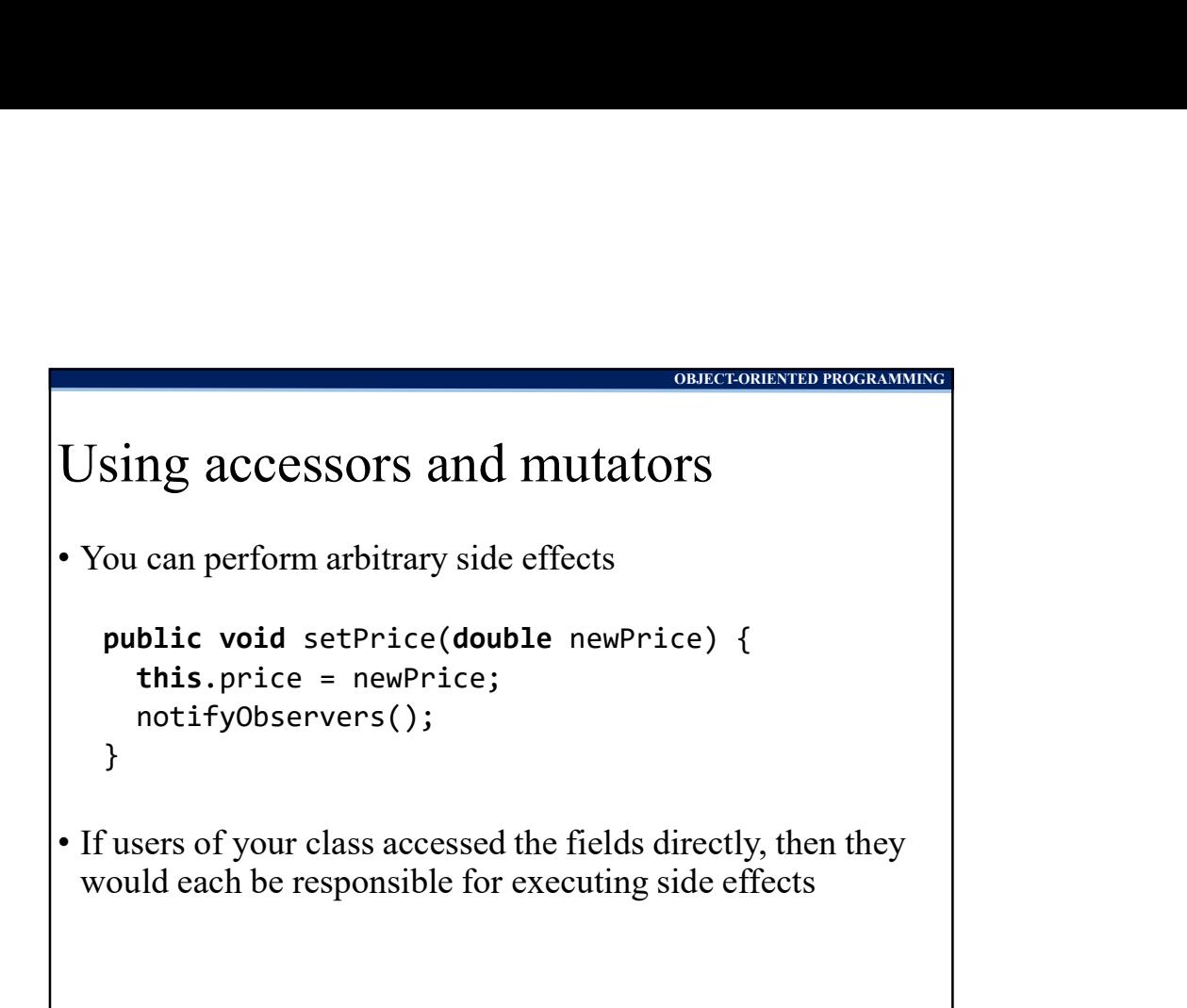

Lecture #2: State and Behavior of the Object 9 and 200 methods are also been also been also been also been also been also been also been also been also been also been also been also been also been also been also been also

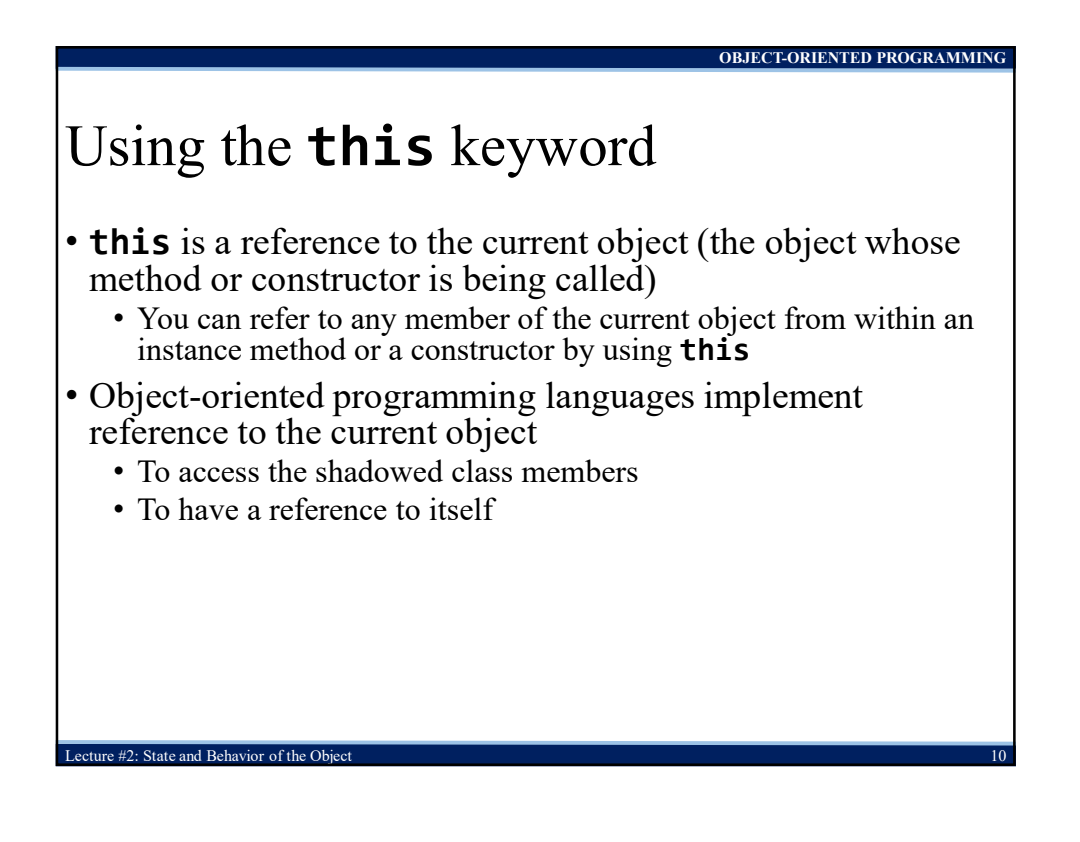

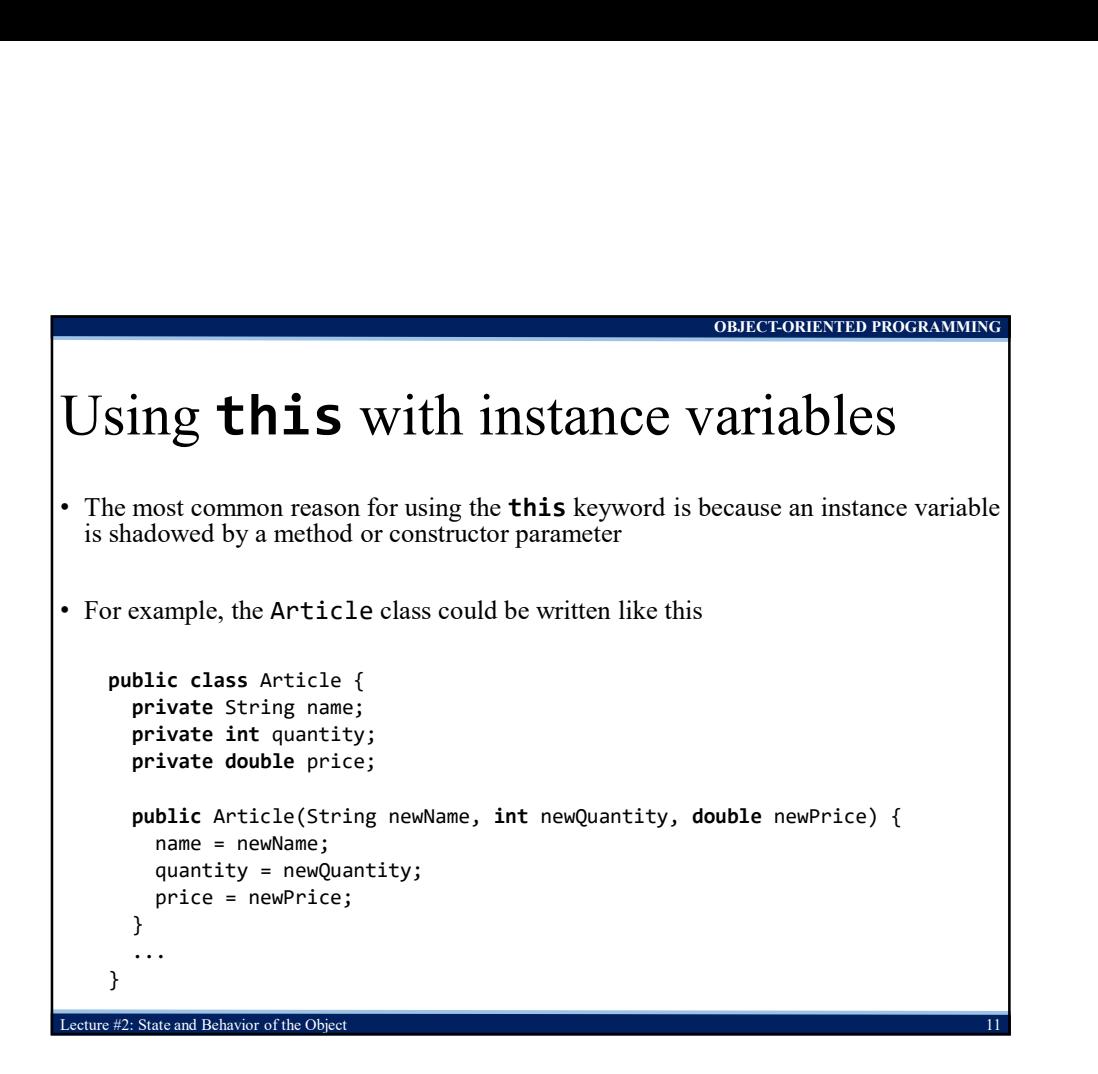

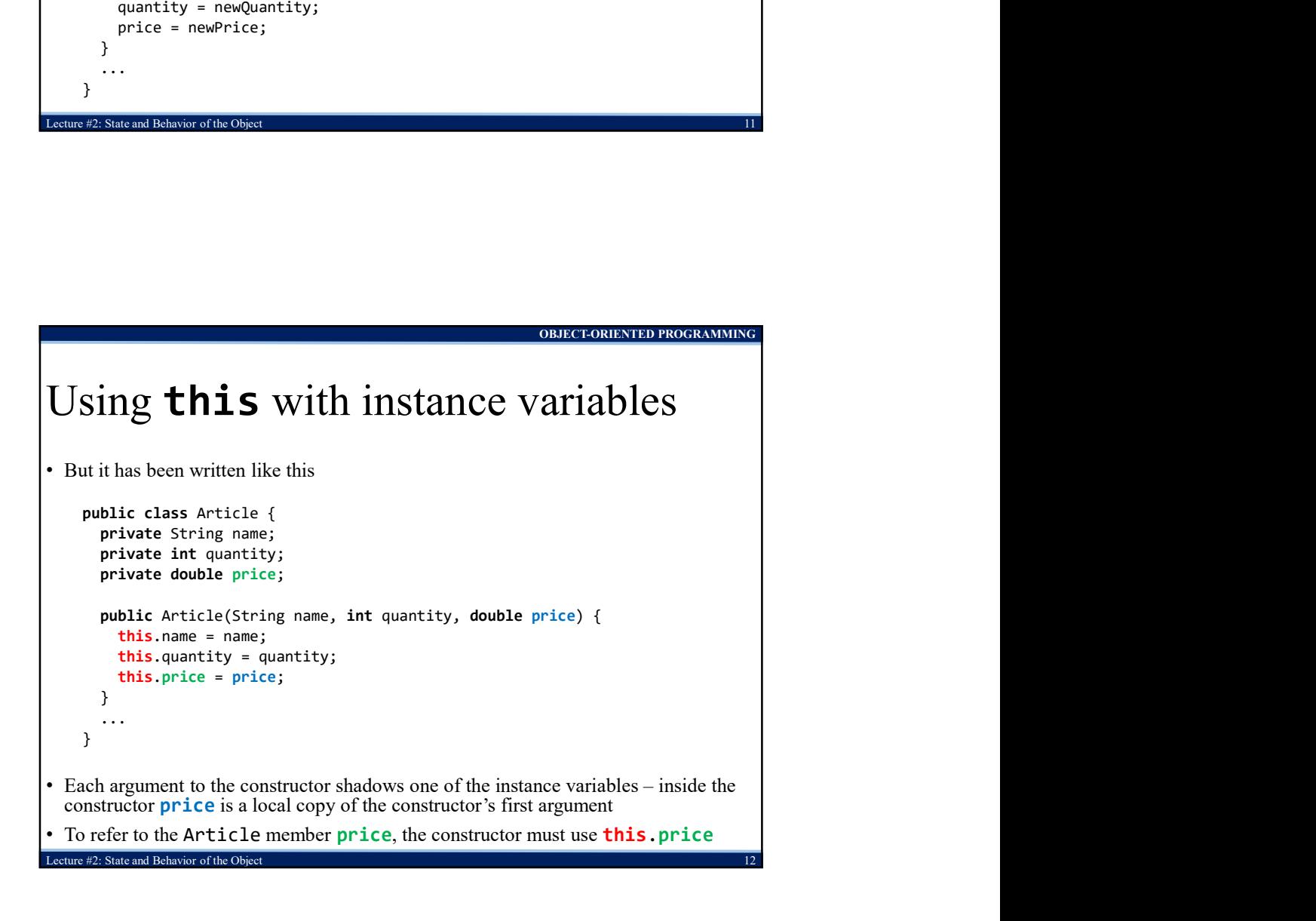

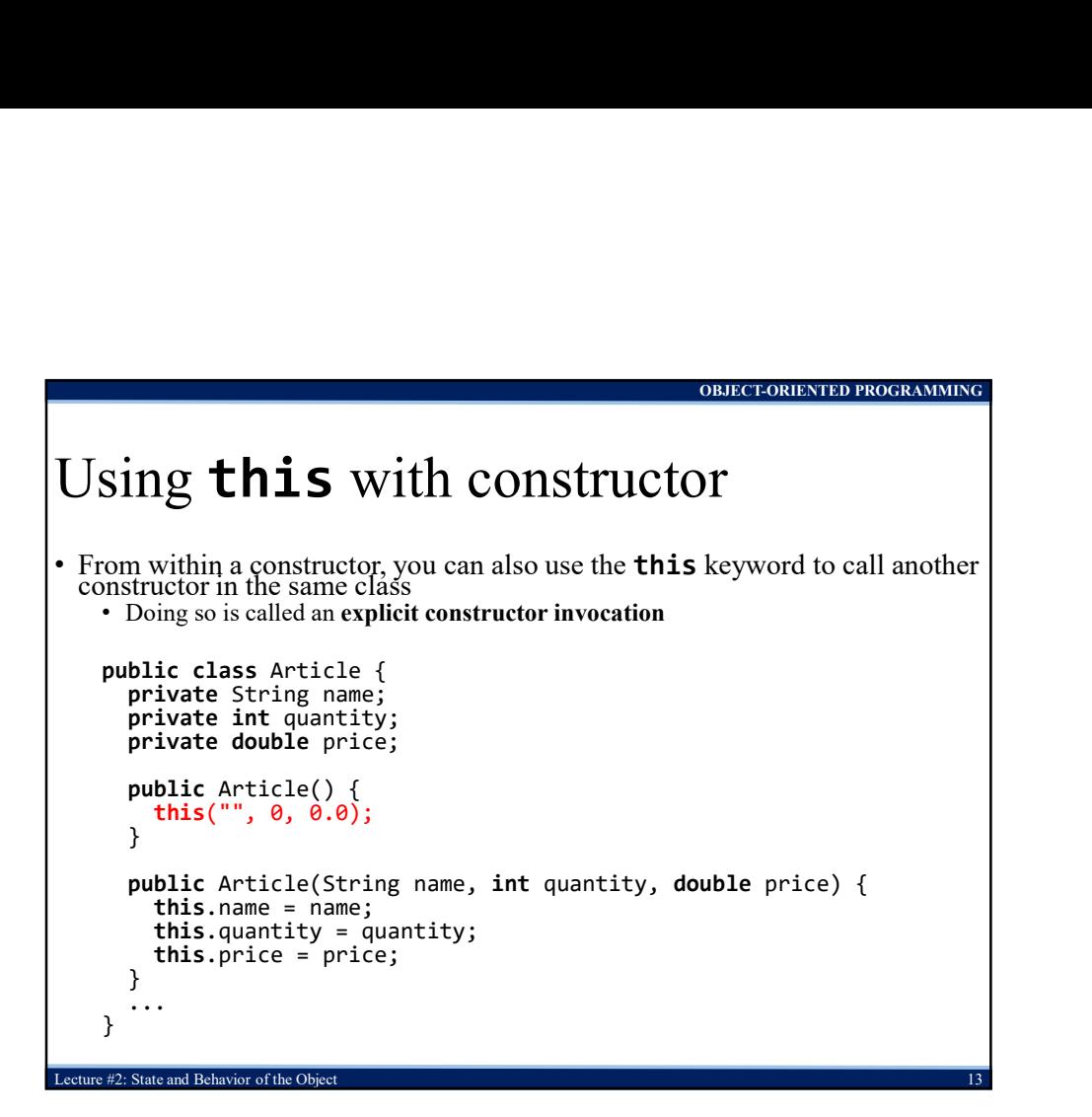

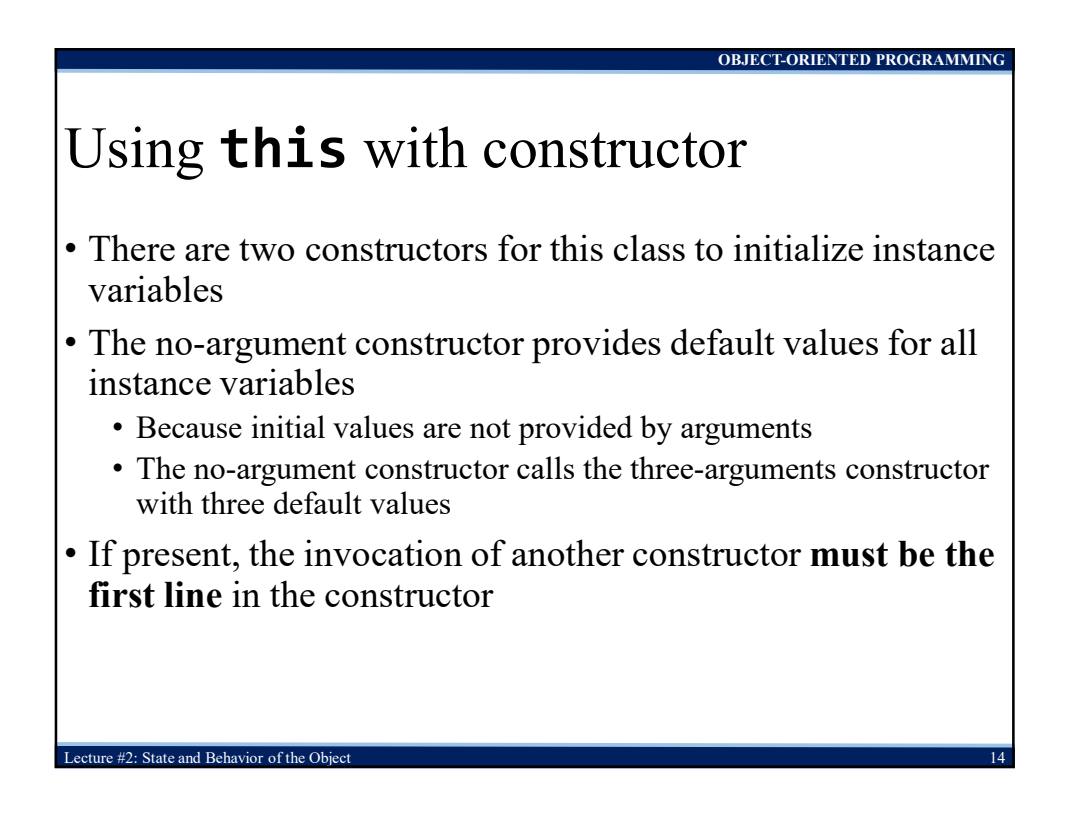

## Tends to complicate

• The existence of static members tends to break up the simple structures that we have discussed in previous lectures

OBJECT-ORIENTED PROGRAMMING

OBJECT-ORIENTED PROGRAMMING

- Static memory mode contrasts with heap memory mode
	- Similar in other languages (e.g. C, static variables vs. dynamic memory allocation)
- Support of global variables and global methods that can be accessed without creating objects of a class

## Class members

 $\pm 2$ : State and Behavior of the Ob

• Static variables

- Use static keyword to define a static variable of a class
- Static variable uses static memory mode
- Static methods

ture  $#2$ : State and Behavior of the Obj

- Use static keyword to define a static method of a class
- Static method can be called directly, out of any class instances

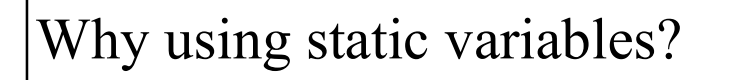

- Static variable is like a global variable
- Value of the static variable is stored in static memory which is common for all objects of the class
	- Java creates only one copy for a static variable which can be used even if the class is never instantiated

OBJECT-ORIENTED PROGRAMMING

- Encapsulation is not broken, it is common only for objects of the class
- This feature is useful when we want to create a variable common to all instances of a class
- Example

State and Behavior of the Object

• One of the most common example is to have a variable that could keep a count of how many objects of a class have been created

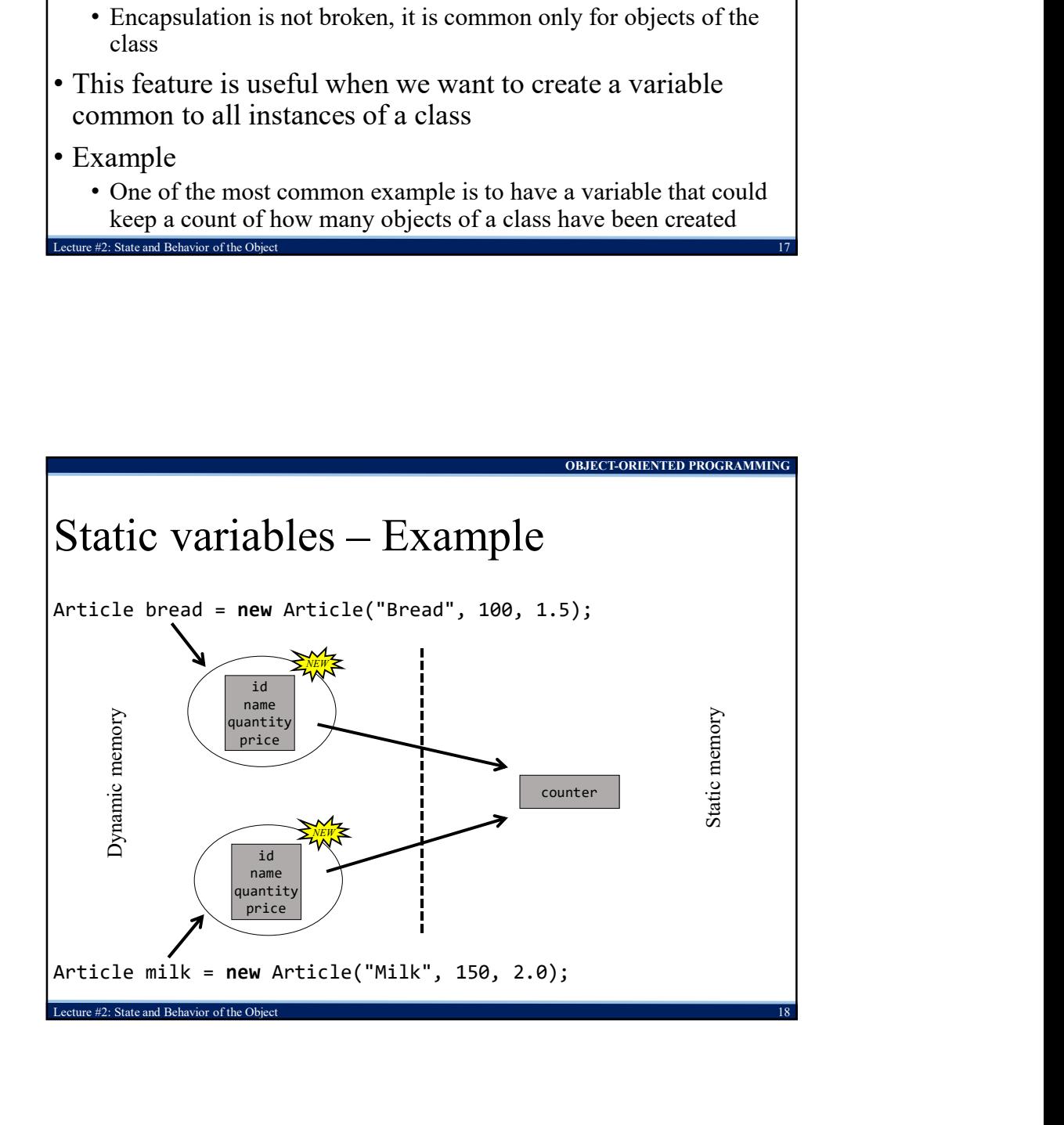

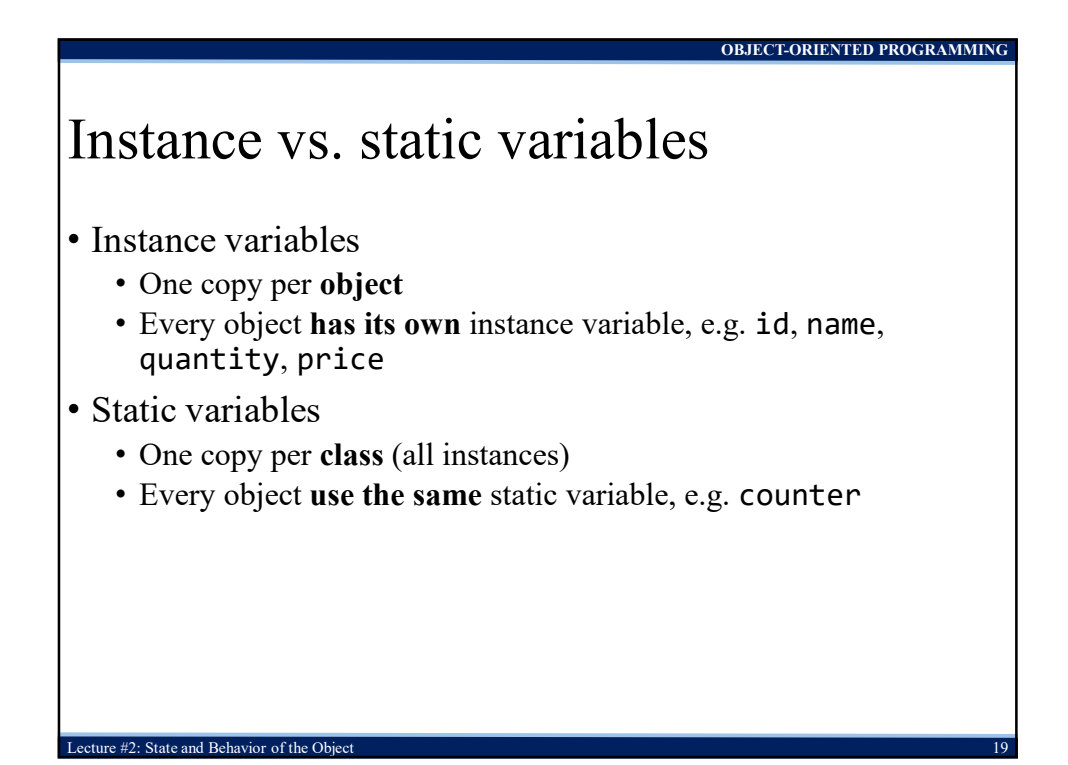

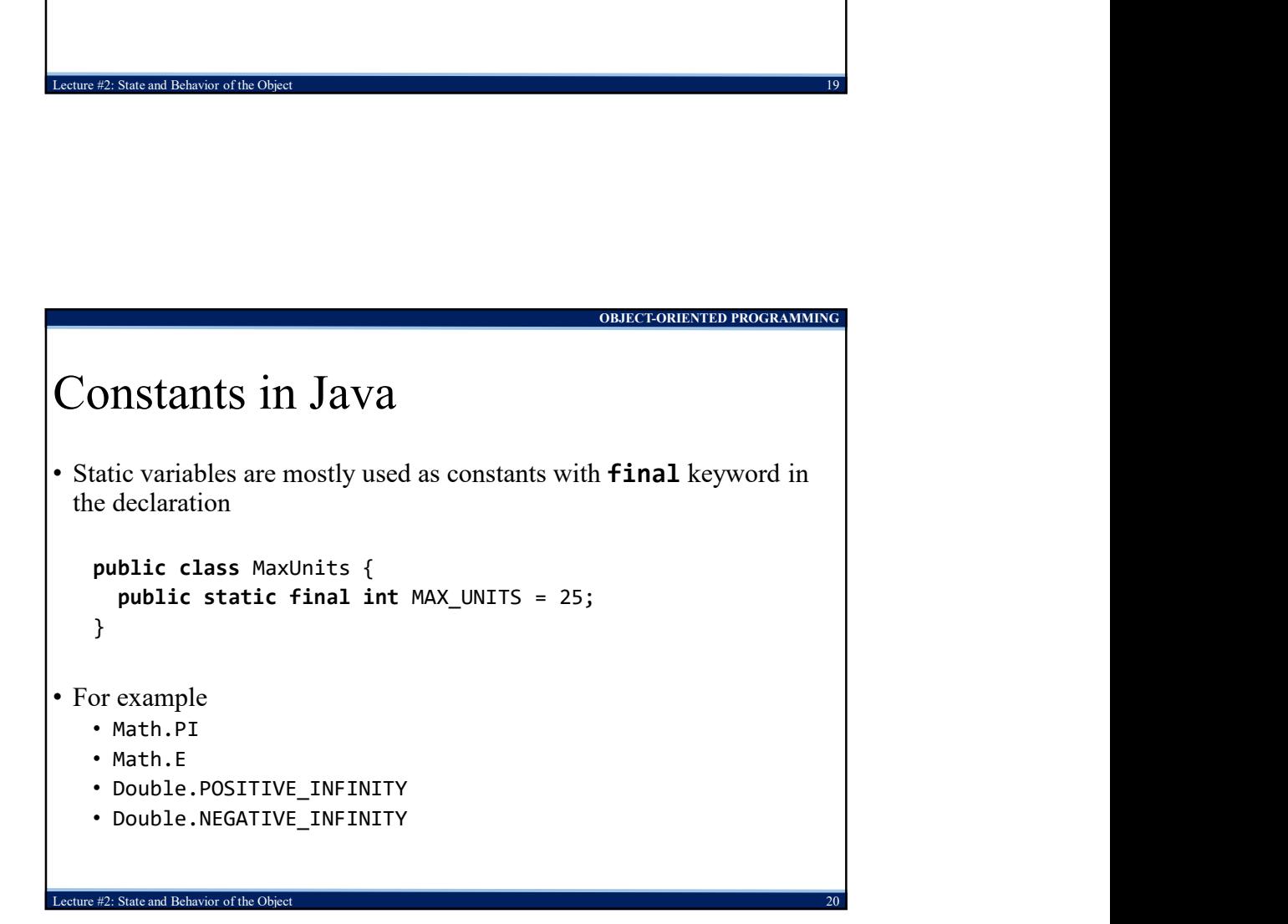

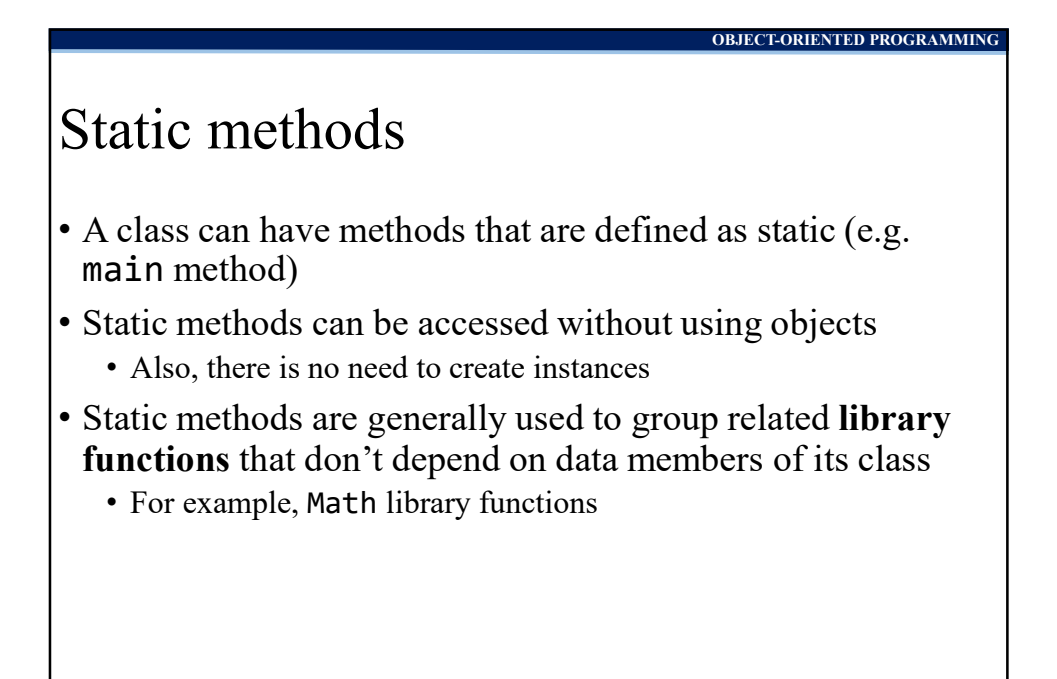

OBJECT-ORIENTED PROGRAMMING

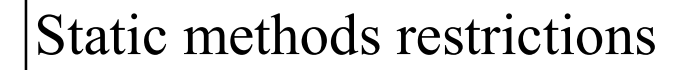

- They can only call other static methods
- They can only access static data

ure #2: State and Behavior of the Ob

State and Behavior of the Ob

• They cannot refer to **this** or **super** in anyway

## Guidelines for use of static variables

• Do not ever use static variables without declaring them final unless you understand exactly why you are declaring them static

OBJECT-ORIENTED PROGRAMMING

- Static final variables, or constants, are often very appropriate
- There are only few situations where the use of a non-final static variable (global variable) might be appropriate
	- One appropriate use might be to count the number of objects instantiated from a specific class
	- I suspect there are a few other appropriate uses as well
	- Always reduce the usage of global variables as much as possible

Lecture #2: State and Behavior of the Object 23 Alexander 23 Alexander 23 Alexander 23 Alexander 23 Alexander 23

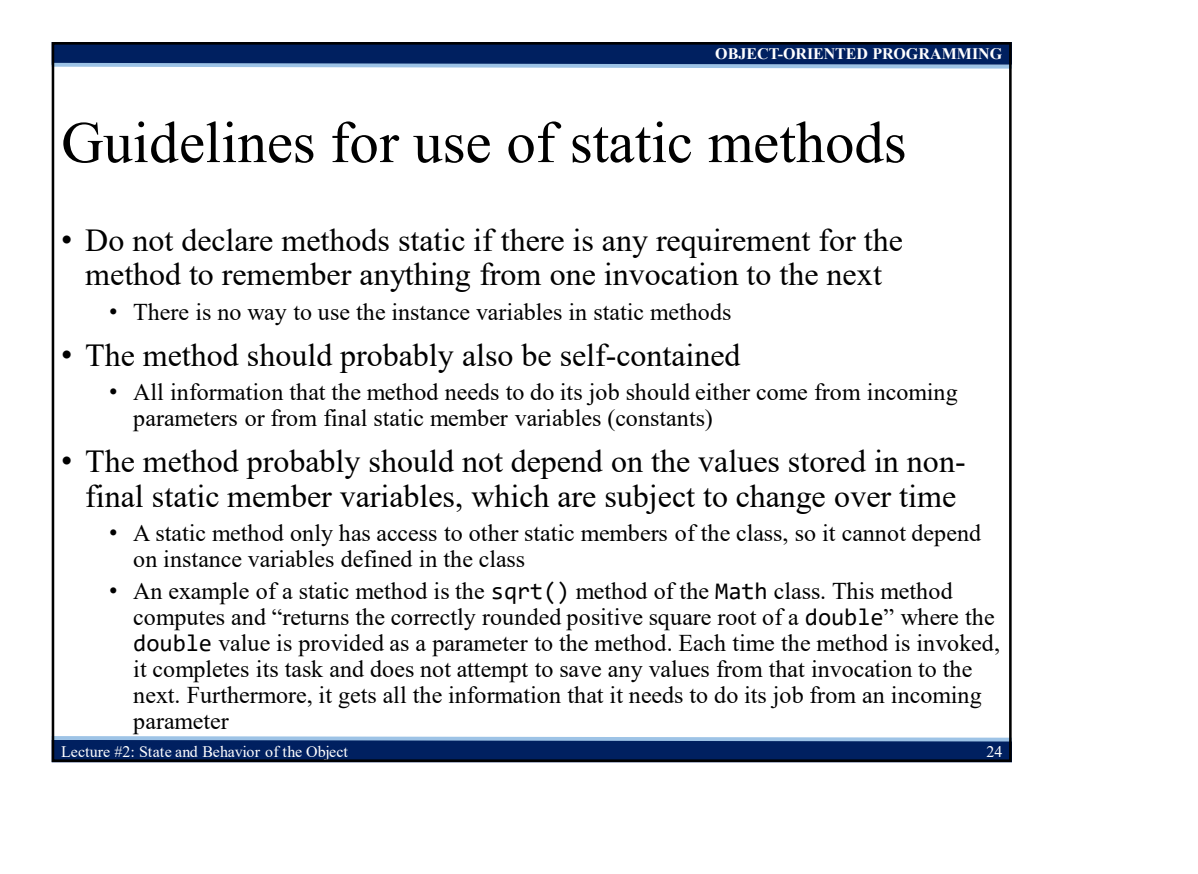

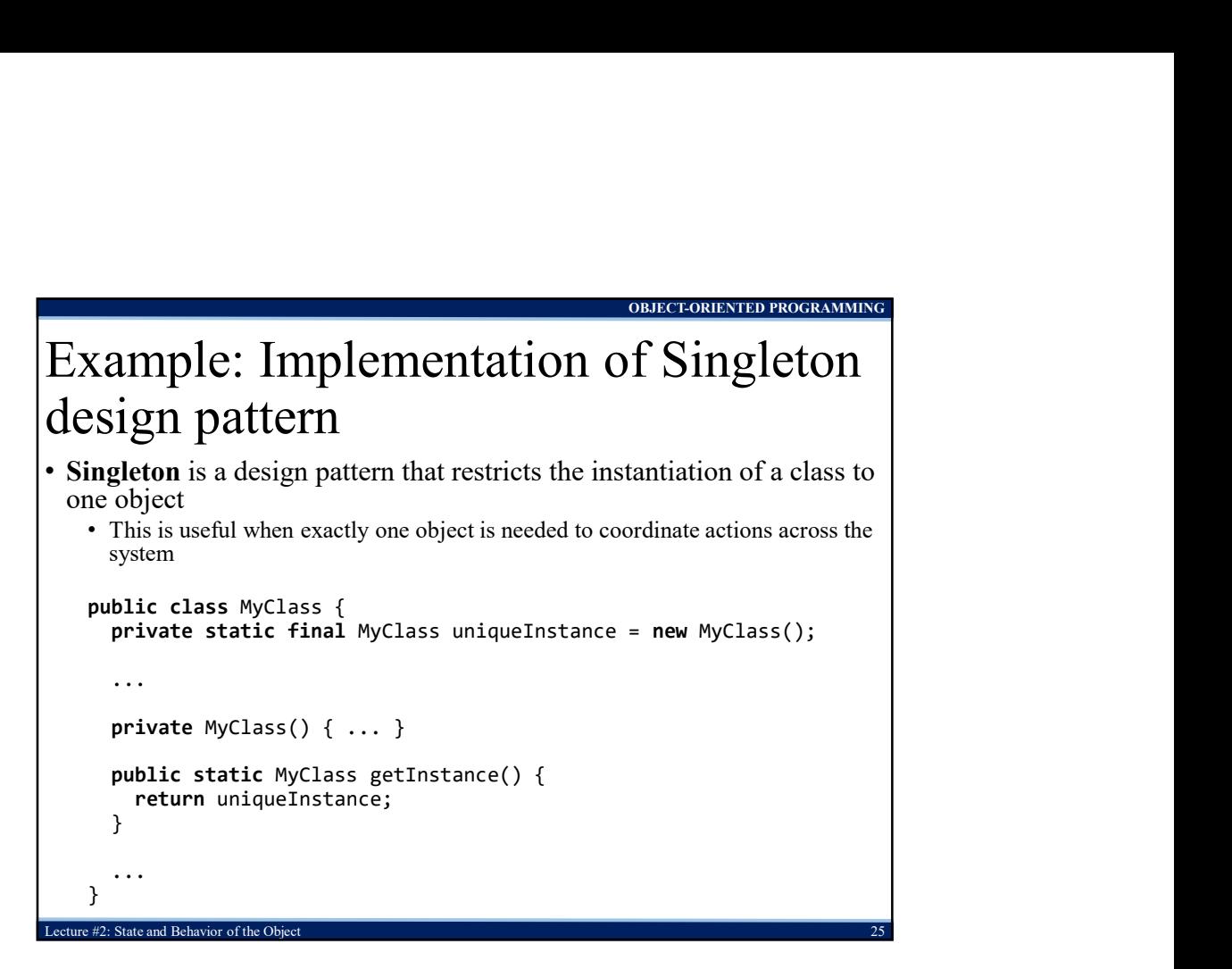